## 01\_各種マニュアルのダウンロード

• 「電子請求受付システムをはじめる前に」のダウンロード はじめに基本の手順書「電子請求受付システムをはじめる前に」をダウンロードします。 電子請求受付システム総合窓口 (<http://www.e-seikyuu.jp/>) にアクセス

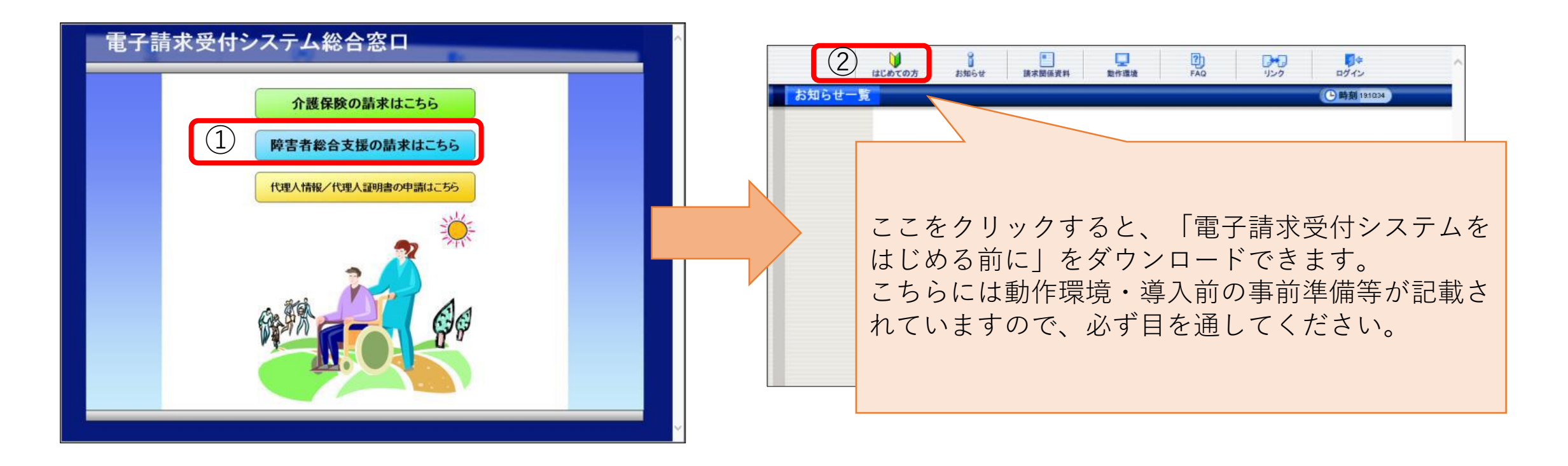

• 障害の請求方法はマニュアルに詳しく記載されています。 「電子請求受付システムをはじめる前に」P.14を参照し、 マニュアルをダウンロードしてください。 (1)マニュアルのダウンロード(保存)

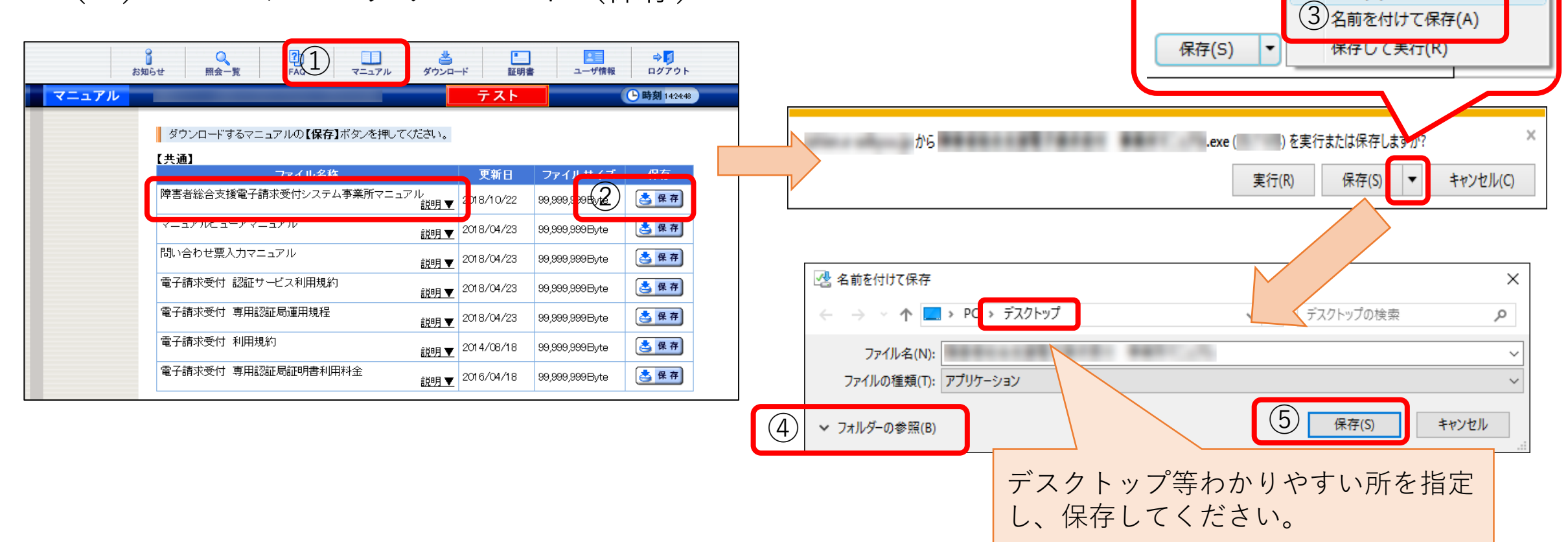

(2)マニュアルの解凍

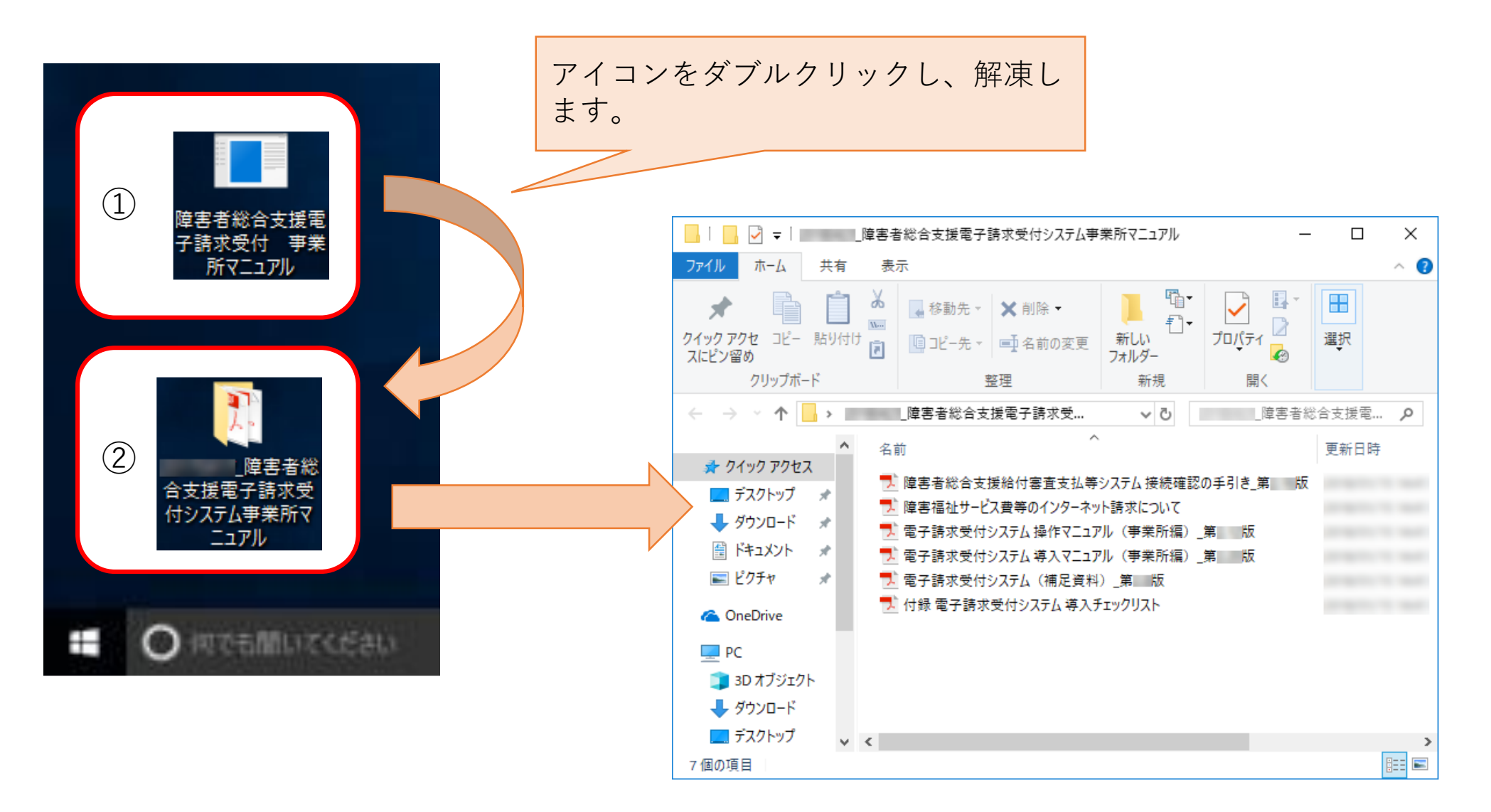

## • 円滑な請求事務のために、**簡易入力システム、取込送信システ ムマニュアルのダウンロード**をお願いします。

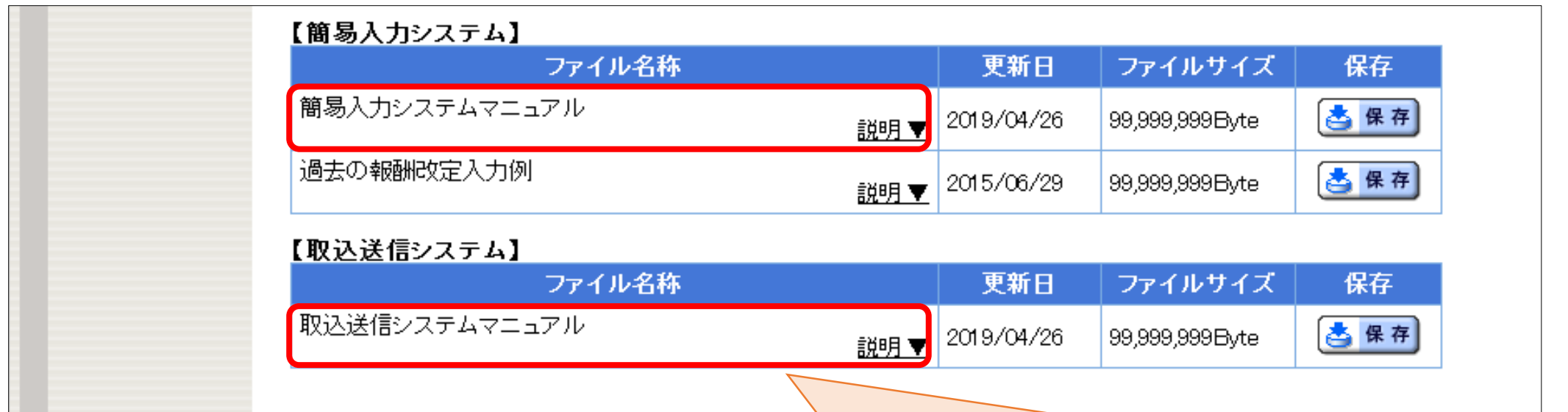

簡易入力システム、取込送信システムの設定方法や請 求情報の入力方法、請求情報送信方法等、**基本的な操 作方法が掲載されています**。

ダウンロードして請求事務にご活用ください。